## **ALLEGATO 6A: CALCOLO DEL CONTRIBUTO PER LA REALIZZAZIONE DI PUNTI DI RICONSEGNA**

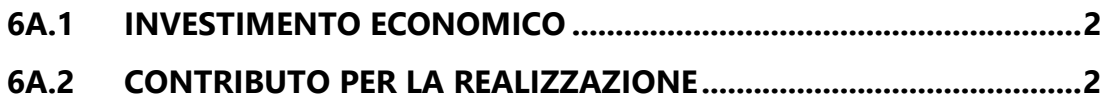

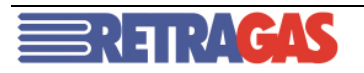

## **6A.1 INVESTIMENTO ECONOMICO**

L'eventuale contributo, da richiedere per la realizzazione di un punto di riconsegna, è calcolato confrontando il costo preventivato per la realizzazione del punto stesso e l'investimento economico.

L'investimento economico (IE) è il valore corrispondente all'incremento patrimoniale tale che il ricavo associato, calcolato secondo le disposizioni della delibera n. 166/05 e s.m.i., sia uguale al ricavo derivante dall'applicazione delle tariffe di trasporto, approvate e pubblicate dall'Autorità. L'investimento economico è calcolato come segue:

$$
IE = \frac{(CPu * Q + CMT * Q)}{6,67\%} * K
$$

dove:

- **CP<sub>u</sub>** è il corrispettivo unitario di capacità per il trasporto sulla rete regionale, approvato e pubblicato dall'Autorità;
- **Q** è la capacità di trasporto indicata dal richiedente;
- □ **CM<sup>T</sup>** è il corrispettivo di misura per ciascun punto di Riconsegna approvato e pubblicato dall'Autorità;
- **K** è il coefficiente correttivo assunto pari a 0,6 nel caso di punti di riconsegna interconnessi con reti di distribuzione e pari a 0,9 negli altri casi.

## **6A.2 CONTRIBUTO PER LA REALIZZAZIONE**

Il contributo per la realizzazione è calcolato come segue:

## **Contributo = C – IE**,

dove **C** è il costo preventivato sulla base delle caratteristiche tecniche dell'allacciamento e tiene conto degli eventuali costi sostenuti da Retragas per riduzioni di pagamento o esborsi per forniture alternative di cui al paragrafo 14.4.1 del capitolo "Programmazione e gestione delle manutenzioni".

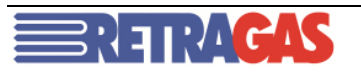